Pro-Stitcher®

## *New Start and End Features*

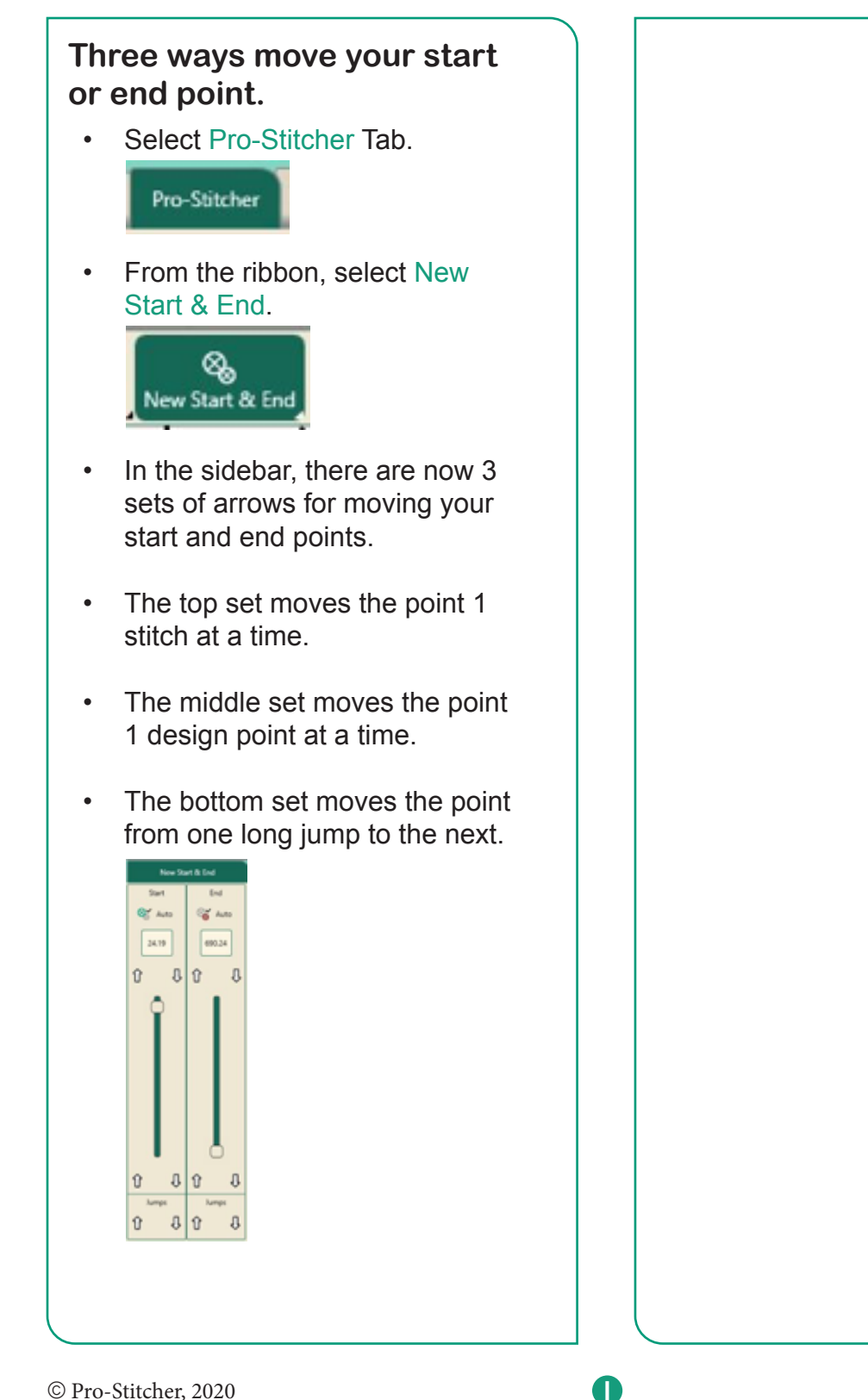